Adobe Photoshop 2022 (Version 23.0.1) Crack Mega Download [Latest]

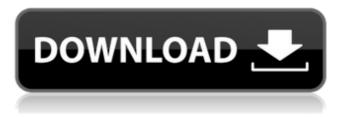

#### Adobe Photoshop 2022 (Version 23.0.1) Crack With Serial Key PC/Windows

The Pen tool The Pen tool is a vector-based digital drawing tool. You can use the Pen tool to create intricate lines in any direction (and don't need to worry about making a perfect line because the filesaving system automatically corrects the line for you). You use the Pen tool to \* Create basic shapes and lines. \* Manually draw and edit vector lines, paths, and shapes. \* Draw digital guidelines. \* Paint in color. The Pen tool's Tool Options bar and some sample images are shown in Figure 17-3. For a detailed

#### Adobe Photoshop 2022 (Version 23.0.1) (Final 2022)

This guide aims to explain how to use Photoshop Elements to edit images, as well as creating graphics or memes. If you have been following my previous articles about Photoshop or Photoshop Elements, you will find a lot of duplicate information here. You can jump to the appropriate part of the article to get information about that topic. To read the Photoshop news articles, click here. How to Use Photoshop Elements To use Photoshop Elements, you need to purchase the program. There are no other editions to download. You can use a free 30-day trial, but after that it will be discontinued. Download the latest version of Photoshop Elements, download all software updates. Run the program. You will be guided through the setup process. Windows 7/8 When you run the program, it will automatically scan your computer for applications and photos. The program will ask if it should scan for freeformats. Otherwise, it will place your photos into a temporary folder. Windows 7/8 You can set all program settings by selecting the Edit/Preferences... option from the Start menu and then going through all program options. If you do not see it, open the Help menu and select About to show the Help. Set the default settings by going to Edit/Preferences... from the Start menu. Windows 10 Enter the Program Files folder. After the installation, you will not find the program in the Start menu. This folder can be found by going to the start menu and entering the following path: C:\Users\[Your name]\AppData\Roaming\Adobe\Adobe Photoshop Elements Linux Windows 7/8 Create a desktop shortcut. Windows 7/8 Drag the Photoshop Elements.app file onto the desktop and then right-click it and select Properties. A dialogue window will appear. Click the "Create a shortcut" button and then create a shortcut on the desktop. Linux Login as root. Windows 7/8 Open the start menu and open the Control Panel. Click on the Add or Remove Programs icon. Windows 7/8 Click on the "Add a Program" button to open the add or remove programs window. Windows 7/8 Locate Photoshop Elements. Click the "Uninstall" button to uninstall the program. Linux 388ed7b0c7

# Adobe Photoshop 2022 (Version 23.0.1) Crack Free

Herbert Kershner Herbert Kershner (July 12, 1908 - August 28, 1997) was an American painter. He is best known for his floral paintings of the 1940s and 1950s. Biography Herbert Kershner was born in West Bend, Wisconsin. He studied art at the School of the Art Institute of Chicago and the American Academy of Art where he received his BA and MA. He studied under multiple artists including William Zorach, Alfred Maurer and Leland Bell. Kershner began his career as a painter in the 1920s. He taught at the New York School of Art from 1936 to 1937, having previously held positions at the Art Students League, the Institute of Design and the National Art School in New York. He and Edna Tyreman purchased the Inwood Gallery in 1938 and it became the Kershner Gallery. During World War II, Kershner moved to Chicago where he worked as a graphic designer at the Art Institute of Chicago. He worked on numerous projects with the US Army Air Corps, one of which was producing propaganda illustrations. He traveled frequently to the east coast where he met and worked with other artists including Morris Graves, and he continued to travel the world, visiting Paris, Amsterdam and Madrid. After the war, Kershner focused on painting. He had a few solo exhibitions in Chicago and New York, but he was better known for his work as a colorist in the 1940s and 1950s. He worked primarily in oils, although he did create watercolors. Many of his works were floral still lifes or he would paint a single flower. A large portion of his paintings were created between 1940 and 1960. Herbert Kershner was married to Edna Tyreman Kershner, a sculptor. He died in Chicago in 1997. His works are in many museums and private collections. References External links Herbert Kershner at the M. K. Ogilvie Collection Category: 1908 births Category:1997 deaths Category:20th-century American painters Category:American male painters Category:Modern painters Category:People from West Bend, WisconsinQ: Opening a sharepoint page/lightbox from another site using javascript We're facing this issue in our site : When a user clicks on a web part pointing to a site, or directly at a site/library, our users are redirected to the SharePoint login

### What's New in the Adobe Photoshop 2022 (Version 23.0.1)?

Integrated circuit ("IC") devices are currently incorporated into numerous types of electronic devices. For example, the control circuitry of a modern motor vehicle may include one or more ICs. A primary function of the motor vehicle's control system is to monitor and control the motor vehicle's electrical systems. For example, a motor vehicle's ignition system may include a microcontroller-based system. In this example, the microcontroller-based system will monitor the vehicle's ignition system, generate control signals to adjust operation of the ignition system, and energize or de-energize various electrical components in the ignition system. The microcontrollerbased system, like other ICs, consumes power in order to perform its functions. As power consumption and heat generation increase, a designer of the microcontroller-based system must design a system that will be able to handle significant increases in power consumption and heat generation. ICs have conventionally been designed using a fan-based heat sinking solution. Fans are used to dissipate heat generated by IC devices during operation of the IC devices. These conventional fan-based heat sinking solutions are highly inefficient in some situations. In view of the foregoing, an improved system that provides increased efficiency during operation of IC devices would be useful. A system that provides for efficient management of power consumption during operation of IC devices would also be useful. Chemical imaging of yeast cells with intensity modulated pulses generated by femtoseconds mode locked laser. The chemical images of yeast cells were obtained using an integrated femtoseconds mode-locked laser that generates pump and probe beams (pump/probe pulses) in succession. As a result of transient absorption measurement, we have studied the effects of temperature and the cytoplasmic environment on the chemical images of the cells. Two-photon fluorescence microscopy shows that the band-selective spectroscopy is possible for fresh and fixed yeast cells. The features of images are different at 30 degrees C and 37 degrees C. However, the lineshapes and temperature-dependence of image features are similar for fresh and fixed yeast cells. The images of the cells in suspension and in buffer solution were similar. By using the spectrofluorometer for monitoring temperaturedependent optical changes of the yeast cells, we have found that the temperature of buffer solution can be controlled by changing the laser beam path. Also, we have found the nonlinear temperature-dependence of the images of the yeast cells. Our results demonstrate that

# System Requirements:

- Windows 7, Vista, XP, and 2000 with graphics card compatible with OpenGL 3.0-1, DirectX 9.0-1, or OpenGL 3.2. - Additional hardware requirements for the minimum features: - 2 GB VRAM (varies with performance levels) - Intel Core2 Quad 2.2 or AMD Athlon II X4 640 (2.66 GHz) with 4 GB RAM - NVIDIA GeForce 6800 GTX - CPU is recommended for best performance. System RAM recommended is 2 GB. Windows requirements have been tested

https://www.1home.sk/wp-content/uploads/2022/07/Photoshop 2021 Version 2241 WinMac.pdf https://iamstudent.net/wp-content/uploads/2022/07/umyvalm.pdf https://thenetworkcircle.com/wp-content/uploads/2022/07/efrokal.pdf https://trello.com/c/F4Oq4jtt/57-adobe-photoshop-2021-version-2242-serial-number-free-licensekev-download-win-mac-latest-2022 https://trello.com/c/dSYiPLR1/45-adobe-photoshop-2021-version-2231-serial-number-license-kevfull-free-latest-2022 https://tbone.fi/wp-content/uploads/2022/07/baplaur.pdf https://trijimitraperkasa.com/wp-content/uploads/2022/07/Adobe Photoshop CS5.pdf https://believewedding.com/wpcontent/uploads/2022/07/Adobe Photoshop Hack Patch License Code Keygen Latest.pdf https://fierce-crag-60675.herokuapp.com/ferhed.pdf https://thexchangeshop.com/wp-content/uploads/2022/07/Adobe Photoshop CS3.pdf https://wakelet.com/wake/MnllzFgObl81gFmSOmgdi http://mein-portfolio.net/wp-content/uploads/2022/07/Photoshop\_2021\_Version\_225\_Crack\_Keygen With Serial number With Full Keygen Free MacWin A.pdf https://www.aniwin.com/wpcontent/uploads/Photoshop 2022 Version 2301 Full Product Key Free 2022.pdf https://orangehive.in/wp-content/uploads/2022/07/lanzach.pdf https://evening-ocean-58659.herokuapp.com/yulger.pdf https://giessener-daemmstoffe.de/wpcontent/uploads/2022/07/Adobe Photoshop CC 2018 version 19.pdf https://arcane-chamber-41304.herokuapp.com/Adobe Photoshop 2022.pdf http://yotop.ru/wpcontent/uploads/2022/07/Photoshop 2021 Version 2231 Nulled PCWindows.pdf https://whatsatienda.com/wpcontent/uploads/2022/07/Adobe Photoshop 2021 Version 224 Torrent Download For PC.pdf https://trello.com/c/obREnMp0/134-photoshop-cs6-hacked-free-win-mac-2022 https://trello.com/c/scmY3QJ7/46-adobe-photoshop-2022-version-2311-pc-windows-latest-2022 http://bookmanufacturers.org/wp-content/uploads/2022/07/Adobe\_Photoshop\_2021\_Version\_223\_K eygen Crack Setup Full Version.pdf https://www.matera2029.it/wp-content/uploads/2022/07/Adobe Photoshop CS5-1.pdf https://socpadachaspabu.wixsite.com/toschosoonthlemn/post/adobephotoshop-2020-version-21-download https://marcalinatural.com/wpcontent/uploads/2022/07/Photoshop 2022 Version 2341 crack exe file Free.pdf https://shielded-scrubland-02735.herokuapp.com/Photoshop 2022 Version 231.pdf https://pacific-gorge-98759.herokuapp.com/tajufar.pdf http://mirrordancehair.com/wp-content/uploads/2022/07/Photoshop\_2021.pdf

https://lucaslaruffa.com/wp-content/uploads/2022/07/chescarl.pdf

https://www.pinio.eu/wp-content/uploads//2022/07/photoshop\_2022.pdf